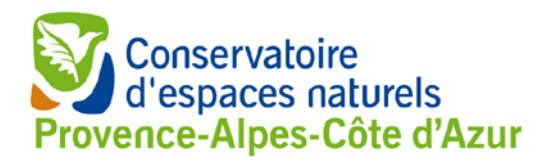

## Inventaire régional des papillons de jour de PACA **APPEL A CONTRIBUTION**

**Appel aux lépidoptéristes qui prospectent en région PACA : participez à l'inventaire régional des lépidoptères de Provence-Alpes-Côte d'Azur coordonné par le CEN PACA. Vos observations sont les bienvenues pour alimenter cet atlas en continu. Prêts à déployer vos ailes ?**

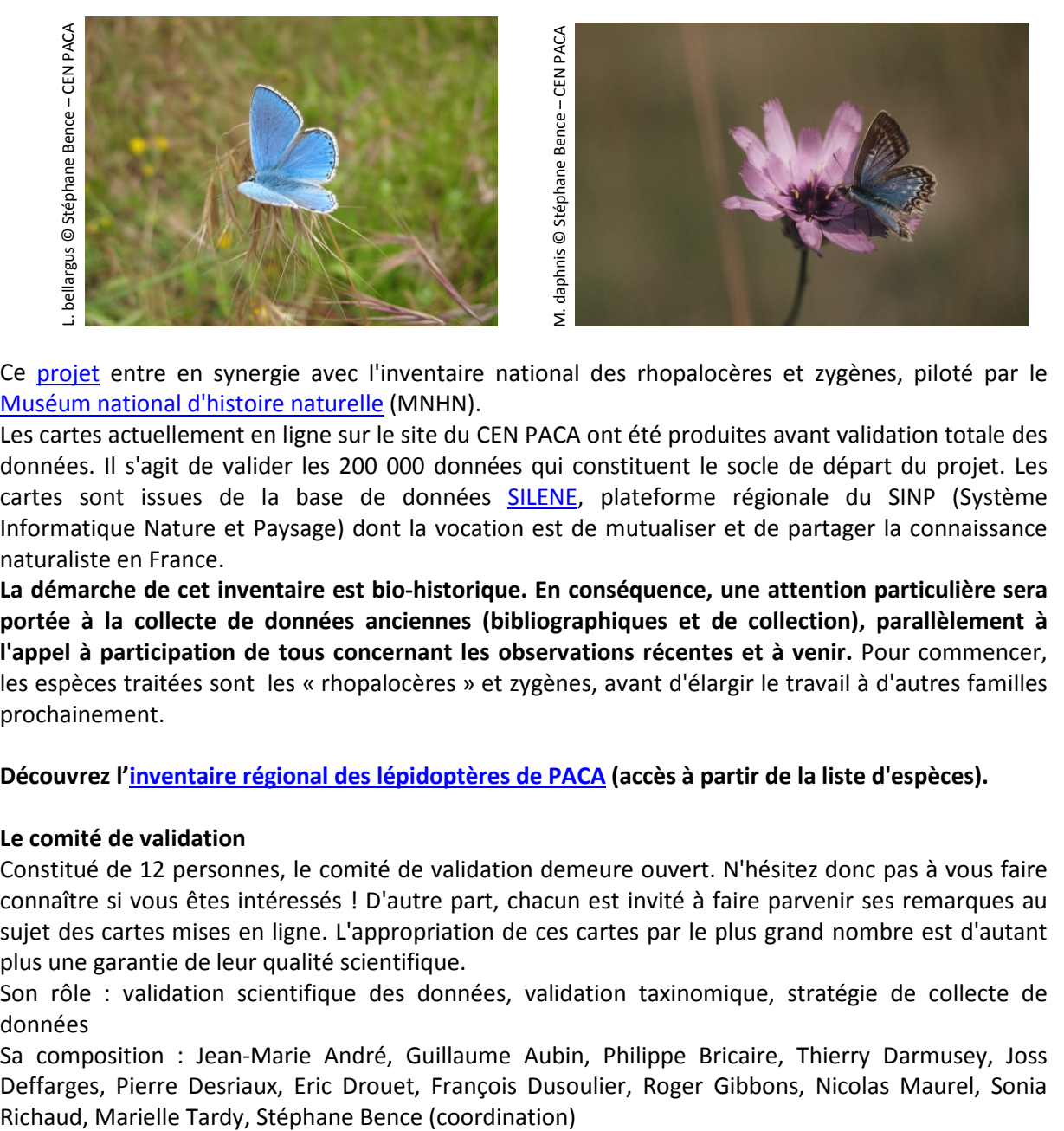

Ce [projet](http://www.cen-paca.org/index.php?rub=3&pag=3_12_2inventaire) entre en synergie avec l'inventaire national des rhopalocères et zygènes, piloté par le [Muséum national d'histoire naturelle](https://inpn.mnhn.fr/espece/inventaire/I233) (MNHN).

Les cartes actuellement en ligne sur le site du CEN PACA ont été produites avant validation totale des données. Il s'agit de valider les 200 000 données qui constituent le socle de départ du projet. Les cartes sont issues de la base de données [SILENE,](http://www.silene.eu/) plateforme régionale du SINP (Système Informatique Nature et Paysage) dont la vocation est de mutualiser et de partager la connaissance naturaliste en France.

**La démarche de cet inventaire est bio-historique. En conséquence, une attention particulière sera portée à la collecte de données anciennes (bibliographiques et de collection), parallèlement à l'appel à participation de tous concernant les observations récentes et à venir.** Pour commencer, les espèces traitées sont les « rhopalocères » et zygènes, avant d'élargir le travail à d'autres familles prochainement.

**Découvrez l['inventaire régional des lépidoptères de PACA](http://www.cen-paca.org/index.php?rub=3&pag=3_12_5especes) (accès à partir de la liste d'espèces).** 

## **Le comité de validation**

Constitué de 12 personnes, le comité de validation demeure ouvert. N'hésitez donc pas à vous faire connaître si vous êtes intéressés ! D'autre part, chacun est invité à faire parvenir ses remarques au sujet des cartes mises en ligne. L'appropriation de ces cartes par le plus grand nombre est d'autant plus une garantie de leur qualité scientifique.

Son rôle : validation scientifique des données, validation taxinomique, stratégie de collecte de données

Sa composition : Jean-Marie André, Guillaume Aubin, Philippe Bricaire, Thierry Darmusey, Joss Deffarges, Pierre Desriaux, Eric Drouet, François Dusoulier, Roger Gibbons, Nicolas Maurel, Sonia

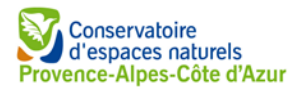

## **La base de données SILENE, l'organisation du SINP**

La base de données SILENE fait partie du SINP (Système Informatique Nature et Paysages), pour l'intérêt général, dans le but de rendre public et accessible les données naturalistes. *SILENE* est portée en région PACA par la DREAL et la Région PACA qui en ont confié son administration aux Conservatoires botaniques nationaux méditerranéen et alpin (flore) et au Conservatoire d'espaces naturels de PACA (faune). En tant que SINP, SILENE joue le rôle de plateforme régionale d'échange avec le niveau national, la base de données du MNHN.

Les partenaires et fournisseurs de données sont privés et publics : associations naturalistes (par exemple : Proserpine, GRENHA, European Interests Group (Butterfly conservation), CEN PACA, Tour du Valat, A Rocha), parcs nationaux et régionaux, Muséum d'histoire naturelle du Var, Muséum national d'histoire naturelle (MNHN), bureaux d'études naturalistes, diverses structures publiques qui commanditent des études écologiques...

## **Comment participer ?**

Il suffit d'envoyer vos fichiers d'observations\* aux partenaires associés de votre choix ou bien au CEN PACA, coordination du programme : [stephane.bence@cen-paca.org](mailto:stephane.bence@cen-paca.org)

Votre fichier sera ainsi intégré à SILENE à la prochaine mise à jour (3 fois par an : fin décembre ; mars ; juillet) pour servir l'édition des cartes une fois par an (en début d'année, après la mise à jour de SILENE de fin décembre).

\*Grouper vos observations dans un tableur. Les champs obligatoires sont : Nom d'espèce ; observateur ; commune ; date (même approximative : « à quelques années près ») ; champs fortement conseillés : déterminateur, lieu-dit, stade de développement (larve, œuf et adulte), altitude, pointage GPS (préciser le type de coordonnées).

Dans le cas où vous disposeriez d'observations non numérisées à faire partager (carnets de terrain et collection privé, sources bibliographiques diverses) : contactez le coordinateur [stephane.bence@cen](mailto:stephane.bence@cen-paca.org)[paca.org](mailto:stephane.bence@cen-paca.org)